# **3. Zeichen und Schrift**

- 3.1 Medien Zeichen, Text, Schrift
- 3.2 Mikro-Typografie: Zeichensätze
- 3.3 Makro-Typografie: Gestalten mit Schrift
- 3.4 Hypertext und HTML
	- Allgemeines
	- Textstrukturierung
	- Tabellen
	- Cascading Style Sheets
	- Framesets
	- Medieneinbettung

Literatur: http://de.selfhtml.org/

**Ludwig-Maximilians-Universität München, Medieninformatik, Prof. Butz Digitale Medien WS 2006/2007 – 3 - 75**

### **Hypertext im World Wide Web**

- Verteilter Hypertext
	- Knoten können auf verschiedensten Rechnern weltweit liegen
- Gute Integration von Grafik, mäßige Integration anderer Medientypen
- Seitenbeschreibung (HTML) orientiert an linearem Text statt Objektorientierung
	- Technologisch seit ca. 1985 überholt!
- Stark eingeschränkte Interaktivität
	- Umständliche Zusätze, z.B. Skriptsprachen
	- Kein Autorenmodus für verteilten Zugriff
- Extremer Verbreitungsgrad, extreme Informationsdichte:
	- Datenvolumen Anfang 2001 ca. 20 TeraByte (TByte =  $10^{12}$  Byte)
	- 1999 zwei durchschnittliche WWW-Seiten nur 19 Hyperlinks voneinander "entfernt"!

### **WWW, HTML und HTTP**

- Standardisierungsgremien:
	- IETF (Internet Engineering Task Force), z.B. HTTP
	- W3C (WWW Consortium), z.B. HTML
- Grundprinzip von HTTP:
	- Client (Browser) schickt Anfrage (request) über IP-Verbindung an Server
		- » GET: Liefere Inhalt zu URL
		- » HEAD: Wie GET, aber ohne echte Lieferung der Daten (nur "Header")
		- » POST: Akzeptiere im Rumpf mitgelieferte Daten
		- » Diverse "Header Codes" in der Anfrage, z.B. Browsertyp, Host, Zeichensatz-Encoding, Sprachen, ...
	- Server schickt Antwort (response)
		- » Hauptinhalt: HTML-Code
		- » Header-Codes auch in der Antwort

**Ludwig-Maximilians-Universität München, Medieninformatik, Prof. Butz Digitale Medien WS 2006/2007 – 3 - 77**

### **HTML-Request: Beispiel**

• The following HTTP request was received from IP address 141.84.8.6 (port 50048) by IP address 195.60.17.253 (port 80):

```
sGET /dumprequest.html HTTP/1.1
Host: djce.org.uk
User-Agent: Mozilla/5.0 (Macintosh; U; PPC Mac OS X;
de-de) AppleWebKit/416.11 (KHTML, like Gecko)
Safari/416.12
Accept: */*
Accept-Encoding: gzip, deflate
Accept-Language: de-de
Referer:
http://www.google.com/search?client=safari&rls=de-
de&q=http+request+example&ie=UTF-8&oe=UTF-8
Connection: keep-alive
```
• http://djce.org.uk/dumprequest.html

#### **Auszeichnungssprache (Markup Language)**

- Auszeichnungssprache (markup language) für Text
	- Text ergänzt um Angaben für die Darstellung
	- Verbreitetes Konzept; Beispiele für andere Auszeichnungssprachen: LaTeX, RTF (Rich Text Format)
- Vergleich LaTeX/HTML
	- LaTeX-Beispiel:

```
\paragraph{\"Uberschrift}
Text text {\it kursiver Text}
\begin{itemize}
\item Punkt in Aufz\"ahlung
\end{itemize}
```
– HTML-Beispiel:

```
<P>&Uuml;berschrift<BR>
Text text <I>kursiver Text</I>
<UL>
<LI>Punkt in Aufz&auml;hlung
```

```
</UL>
```
**Ludwig-Maximilians-Universität München, Medieninformatik, Prof. Butz Digitale Medien WS 2006/2007 – 3 - 79**

### **Trennung Inhalt – Darstellung**

- Abstraktionsebene der Auszeichnung:
	- Entweder: "Fett 14pt" (Mischung Inhalt-Darstellung)
	- Oder: "Überschrift Ebene 1" (Trennung Inhalt-Darstellung) (mit separater Festlegung der Darstellung, z.B. Fett 14 pt)
- Vorteile einer starken Trennung Inhalt-Darstellung:
	- Leichtere Wartbarkeit (Regeln für die Darstellung einer Auszeichnungsklasse nur einmal definiert)
	- Bessere Plattformunabhängigkeit
		- » Konkrete optische Umsetzung ("Rendering") weitgehend der darstellenden Hardware/Software überlassen
	- Impliziter Zwang zur stilistischen Einheitlichkeit in der Darstellung
- Nachteile:
	- Verlust der Detailkontrolle über die Darstellung
	- Verlust von Flexibilität für Sonderfälle

Ludwig-Maximilians-Universität München, Medieninformatik, Prof. Butz **Digitale Medien WS 2006/2007** - 3 - 80

#### **Hypertext Markup Language HTML**

- Geschichte:
	- 1969, Goldfarb, Mosher, Lorie (IBM): "Generic Markup Language" (GML)
	- 1978, Standardisierung von GML durch ISO als "SGML" (Standard Generic Markup Language")
	- 1989, Tim Berners-Lee / Robert Cailleau: HTML
		- » Starke Einschränkung von SGML (spezieller Dokumententyp)
	- 1993, NCSA Mosaic Browser
	- 1999, Version 4 von HTML
	- 2000, XHTML (HTML 4.01 in XML, siehe später)
- Leistungsumfang von HTML:
	- Textattribute für die Darstellung festlegen
	- Spezielle Textformatierungen (z.B. Tabellen) definieren
	- Teile der Darstellungsoberfläche für interaktive Benutzereingaben vorsehen
	- Weitere Dokumente verschiedenster Art an beliebigen Stellen des Web einbinden

Ludwig-Maximilians-Universität München, Medieninformatik, Prof. Butz **Digitale Medien WS 2006/2007** - 3 - 81

# **HTML-Syntax**

 $\langle \angle TAG \vert ATTRIBUT = "wert" \vert^* > Inhalt \vert \langle \angle TAG \rangle$ 

- Tags:
	- Paarweise als Beginn-/Ende-Paar  $\langle \sqrt{TAGX} \rangle$  ...  $\langle \sqrt{TAGX} \rangle$
	- Einzeln z.B. <BR>
- Attribute:
	- Zulässige Attribute abhängig vom konkreten Tag
		- » Fast immer zulässig: CLASS, ID, LANG, STYLE
	- Attributwerte:
		- » In vielen Fällen ohne Anführungszeichen angebbar (z.B. Zahlen)
		- » Stilistisch guter HTML-Code benutzt immer Anführungszeichen
- Zeilenumbrüche, mehrfache Leerzeichen, Tabulatoren i.A. ignoriert
- Kommentare: <!-- ... -->

#### **Einfaches HTML-Beispiel**

**<!DOCTYPE HTML PUBLIC "-/W3C//DTD HTML 4.01 Transitional//EN" "http://www.w3.org/TR/REC-html41/loose.dtd">**

**<HTML>**

#### **<HEAD>**

```
<TITLE>Einfaches Beispieldokument HTML</TITLE>
</HEAD>
```
#### **<BODY>**

```
Ein ganz einfacher Beispieltext. <BR>
<FONT FACE="Helvetica">Fontumschaltung Helvetica</FONT> <BR>
<FONT FACE="Times">Fontumschaltung Times</FONT> <BR>
<B>Fett</B> <I>Kursiv</I>
</BODY>
```
**</HTML>** Datei: HTML1.HTML

**Ludwig-Maximilians-Universität München, Medieninformatik, Prof. Butz Digitale Medien WS 2006/2007 – 3 - 83**

#### **Trennung Inhalt-Darstellung in HTML**

- Starke Trennung:
	- bei Verwendung vordefinierter Textklassen
		- » z.B. <H1> für Überschriften, <ADDRESS> für Adressen
	- bei Verwendung von Cascading Style Sheets (sh. später)
- Schwache Trennung:
	- Bei expliziter Auszeichnung z.B. mit <FONT>
- Prinzipiell ist in HTML keine vollständige Kontrolle über die Darstellung möglich.
	- Allerdings eine weitgehende Kontrolle für Standard-Plattformen und –Einstellungen

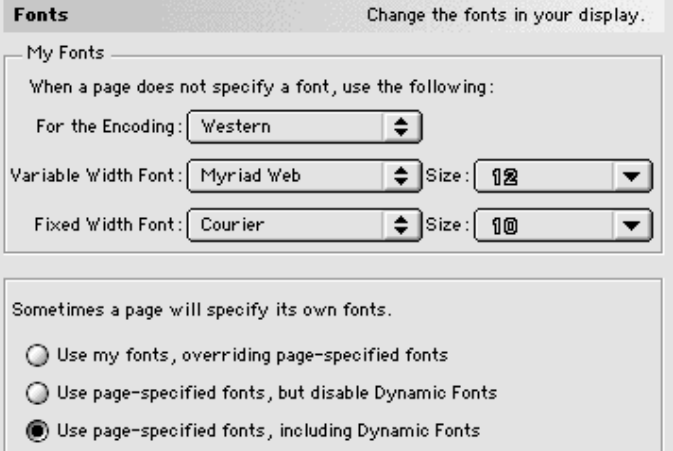

#### **Dokumenttyp**

- Verschiedene Versionen von HTML
	- Angabe benutzter Version mit DOCTYPE
	- In heutigen Browsern meist nicht überprüft!
	- Derzeit aktuelle Version: HTML 4.01 mit drei Varianten
- Strikt:
	- Modernes HTML, nicht mit alten Browsern kompatibel (vor Version 4.x)
	- Verwendung von Stylesheets und Style-Attributen
		- **<!DOCTYPE HTML PUBLIC "-//W3C//DTD HTML 4.01//EN" "http://www.w3.org/TR/html4/strict.dtd">**
- Transitional:
	- Auch ältere Konstrukte zulässig (z.B. zur Textausrichtung)
		- **<!DOCTYPE HTML PUBLIC "-//W3C//DTD HTML 4.01 Transitional//EN" "http://www.w3.org/TR/html4/loose.dtd">**
- Frameset:
	- Spezielle Angabe für Frameset-Dateien (sh. später)
		- **<!DOCTYPE HTML PUBLIC "-//W3C//DTD HTML 4.01 Frameset//EN" "http://www.w3.org/TR/html4/frameset.dtd">**

Ludwig-Maximilians-Universität München, Medieninformatik, Prof. Butz **Digitale Medien WS 2006/2007 - 3 - 85** 

## **Kopfeinträge**

- Titel
	- **<title> ... </title>**
	- Fenstertitel im Browser, Bezeichnung in Bookmarks, Anzeige bei Suchmaschinen
- Meta-Angaben für den Browser und Suchmaschinen:

```
<meta name="author" content="Heinrich Hussmann">
<meta name="description" content="Beispieldatei ...">
<meta name="keywords" content="HTML, HEAD">
<meta name="date" content="2003-04-30">
```
- **<meta name="robots" content="noindex">** (Auslesen verbieten)
- oder auch Angaben nach dem sog. "Dublin Core"-Schema (http://dublincore.org):

```
<meta name="DC.creator" content="Heinrich Hussmann">
```
- Meta-Angaben für den Web-Server und den Browser:
	- Basis-Zeichensatz: **<meta http-equiv="content-type" content="text/html" charset="ISO-8859-1">**
	- Zeitpunkt für das Löschen aus "Proxy-Servern":

```
<meta http-equiv="expires"
   content="Sat, 15 Dec 2001 12:00:00 GMT">
<meta http-equiv="expires" content="43200"> (Zeit in Sekunden)
```
#### **Sonderzeichen**

- Zeichen können auf drei Weisen angegeben werden:
	- Direkter Zeichencode (Zeichensatz des Editors)
	- Unicode-Angabe, z.B. **&#174** (®), **&#8364** ()
	- Explizite Namen, z.B. ®, €
- Wichtige Namen für deutsche Sonderzeichen: **ä ö ü ä ö ü Ä Ö Ü Ä Ö Ü ß ß**
- Sonderzeichen der HTML-Syntax "maskieren":

```
&lt; &gt; &amp; &quot; < > & "
```
Ludwig-Maximilians-Universität München, Medieninformatik, Prof. Butz **Digitale Medien WS 2006/2007** - 3 - 87

## **HTML-Editoren**

- Software-Produkte zum bequemen Erstellen von HTML-Seiten ohne direkte Nutzung von HTML:
	- z.B. Adobe GoLive, Macromedia DreamWeaver, Microsoft FrontPage
- Vorteile:
	- Erlauben direktere Beurteilung des grafischen Effekts
	- Ersparen viele Unannehmlichkeiten von HTML
- Nachteile:
	- Gefahr der Vernachlässigung des entstehenden HTML-Codes
	- "Verunreinigen" manchmal den Code durch Editor-Artefakte
- Empfehlung:
	- Nur verwenden, wenn HTML und entstehender Code voll verstanden
	- HTML-Code-Ansicht der Werkzeuge benutzen

# **3. Zeichen und Schrift**

- 3.1 Medien Zeichen, Text, Schrift
- 3.2 Mikro-Typografie: Zeichensätze
- 3.3 Makro-Typografie: Gestalten mit Schrift
- 3.4 Hypertext und HTML (Fortsetzung) **The Contract of Street**

- Allgemeines
- Textstrukturierung

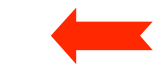

- Tabellen
- Cascading Style Sheets
- Framesets
- Medieneinbettung

Weitere Informationen: http://de.selfhtml.org/

Ludwig-Maximilians-Universität München, Medieninformatik, Prof. Butz **Digitale Medien WS 2006/2007 - 3 - 89** 

#### **Elemente zur Strukturierung des Texts**

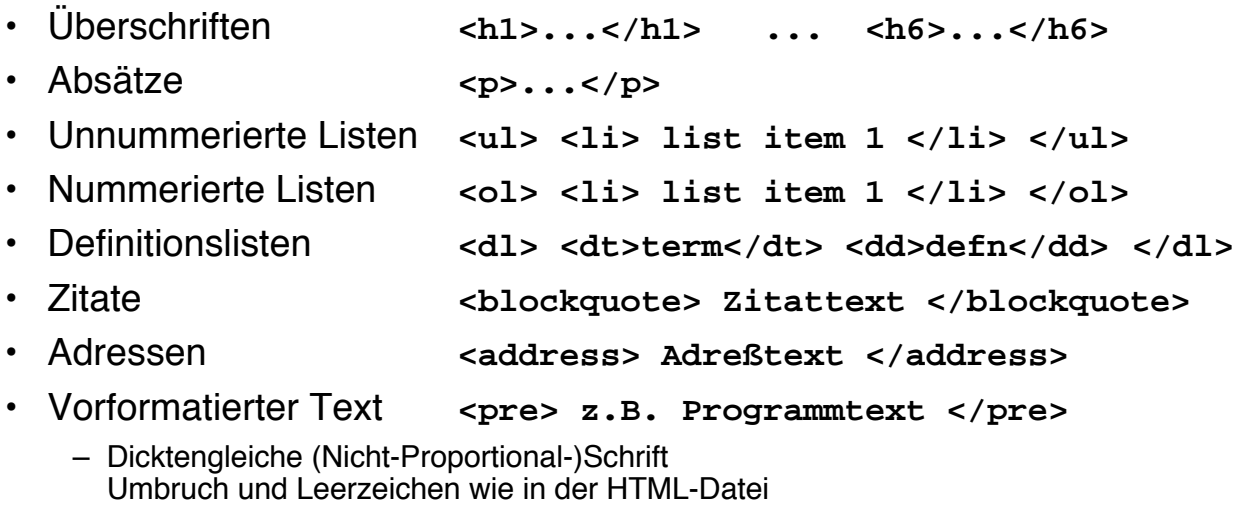

• Trennlinie **<hr>**

#### **Zeilenumbruch**

- Zeilenumbruch erzwingen **<br>**
- Zeilenumbruch verhindern **<nobr>**
- "Geschütztes" Leerzeichen  (non-breaking space)
- Zeilenumbruch im Wort erlauben **<wbr>** (work break)

Ludwig-Maximilians-Universität München, Medieninformatik, Prof. Butz **Digitale Medien WS 2006/2007** – 3 - 91

#### **Logische Auszeichnungen im Text**

- Inhaltliche Beschreibung der Art des Textstücks
	- Konkrete Formatierung separat festgelegt
- Auszeichnungen:

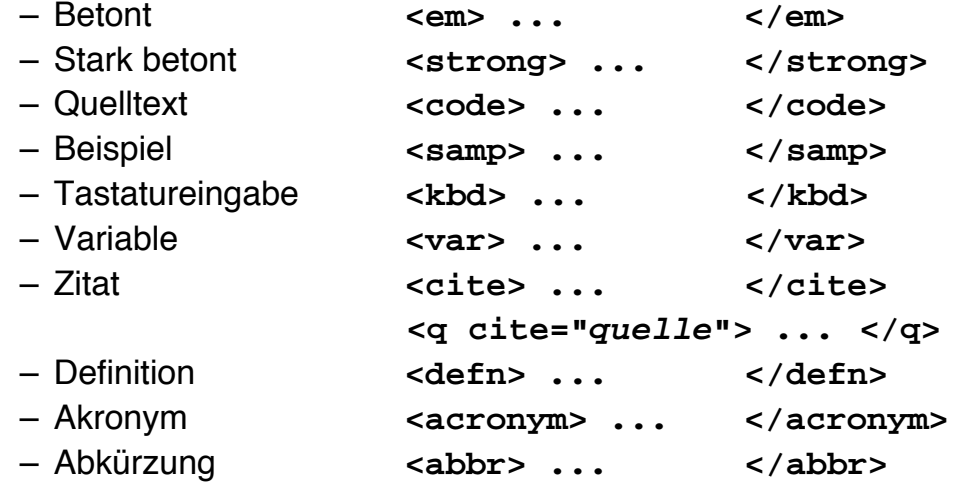

#### **Physische Auszeichnungen im Text**

- Beschreibung der konkreten Formatierung des Textstücks
- Auszeichnungen:

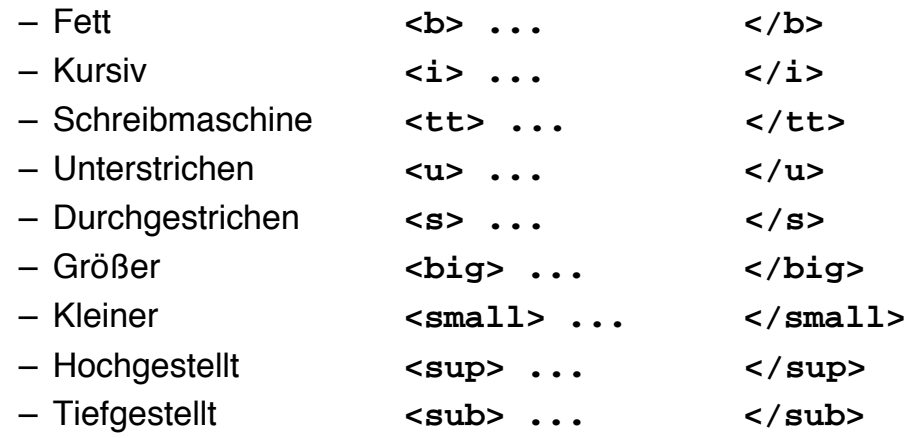

Ludwig-Maximilians-Universität München, Medieninformatik, Prof. Butz **Digitale Medien WS 2006/2007** - 3 - 93

## **Verweise (Links)**

- Klassischer Hypertext-Verweis
	- Markierter Anker im Text
	- Referenz auf andere HTML-Datei
- Syntax:
	- **<a href=" ...***Ziel***...">** *Text* **</a>**
- Beschreibung des Ziels
	- Vollständige URI (sh. nächste Folie)
	- Absolute Adressierung auf gleichem Rechner
		- **<a href="/users/hussmann/xyz.html">**
	- Relative Adressierung auf gleichem Rechner
		- **<a href="../xyz.html">**
	- Adressierung spezieller Stellen in der Zielseite (sh. übernächste Folie)

#### **Uniform Resource Identifier (URI)**

- Offiziell: Oberbegriff von Uniform Resource Locator (URL) und Uniform Resource Name (URN)
- In der Praxis:
	- URN kaum benutzt (obwohl hilfreiche Trennung zwischen logischer und physischer Adresse)
	- $-$  URI = URL
- Syntax:

```
Protokoll : / lokalerNetzwerkname / Hostname : Port / Pfad
http://www.mimuc.de/
```

```
http:/Arbeitsgruppe/www.mimuc.de:8080
  /usr/local/data/index.html
```
Ludwig-Maximilians-Universität München, Medieninformatik, Prof. Butz **Digitale Medien WS 2006/2007** - 3 - 95

#### **IP: Protokollschichten**

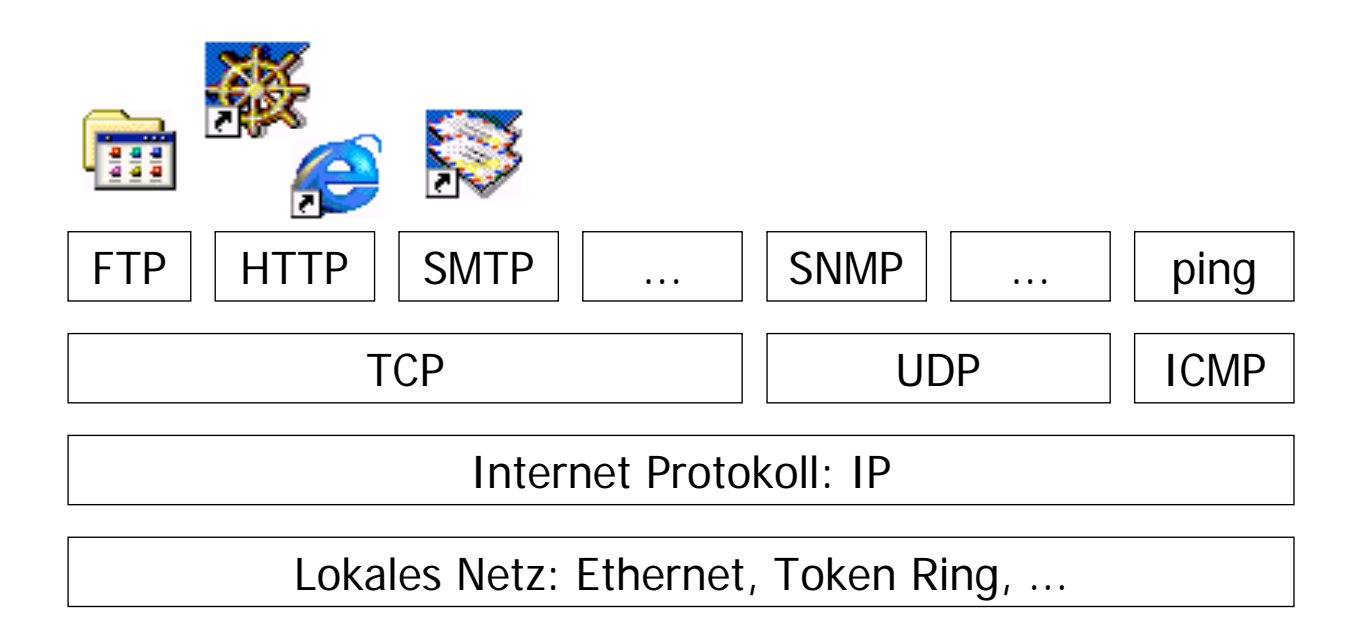

#### **Domain Name System: DNS**

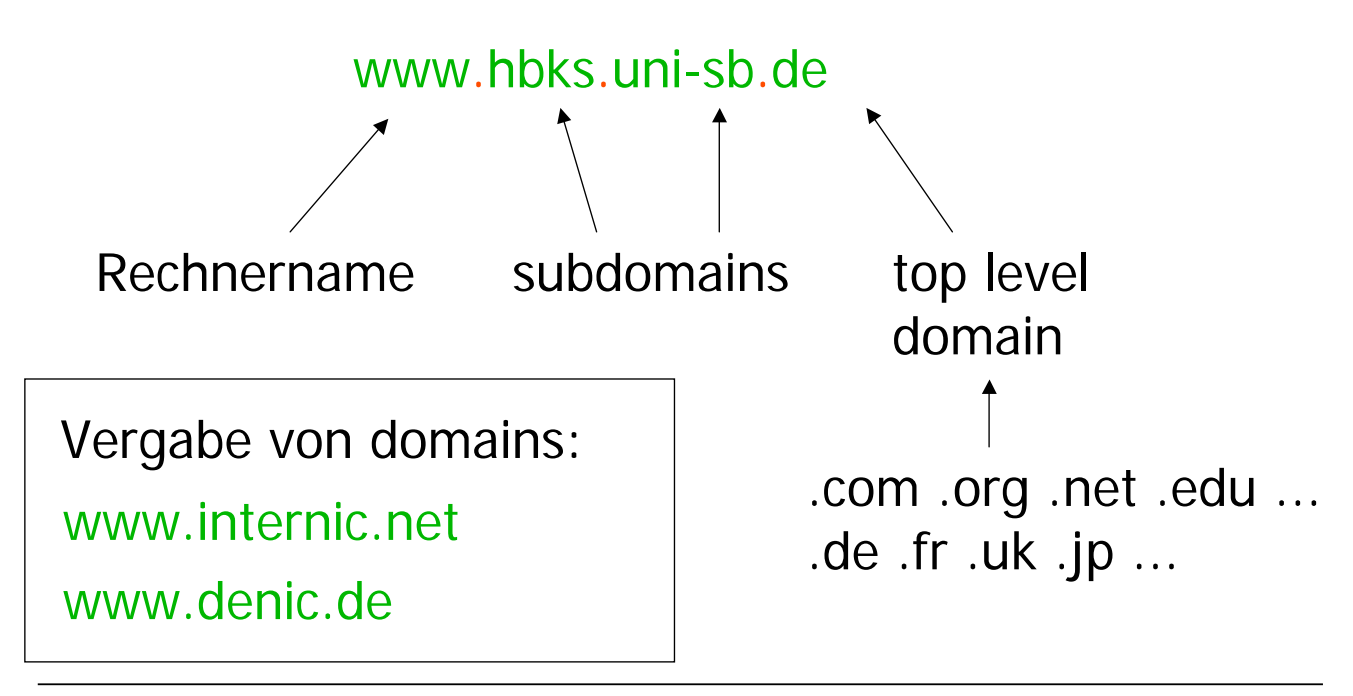

Ludwig-Maximilians-Universität München, Medieninformatik, Prof. Butz **Digitale Medien WS 2006/2007** - 3 - 97

#### **Unique Resource Locator: URL**

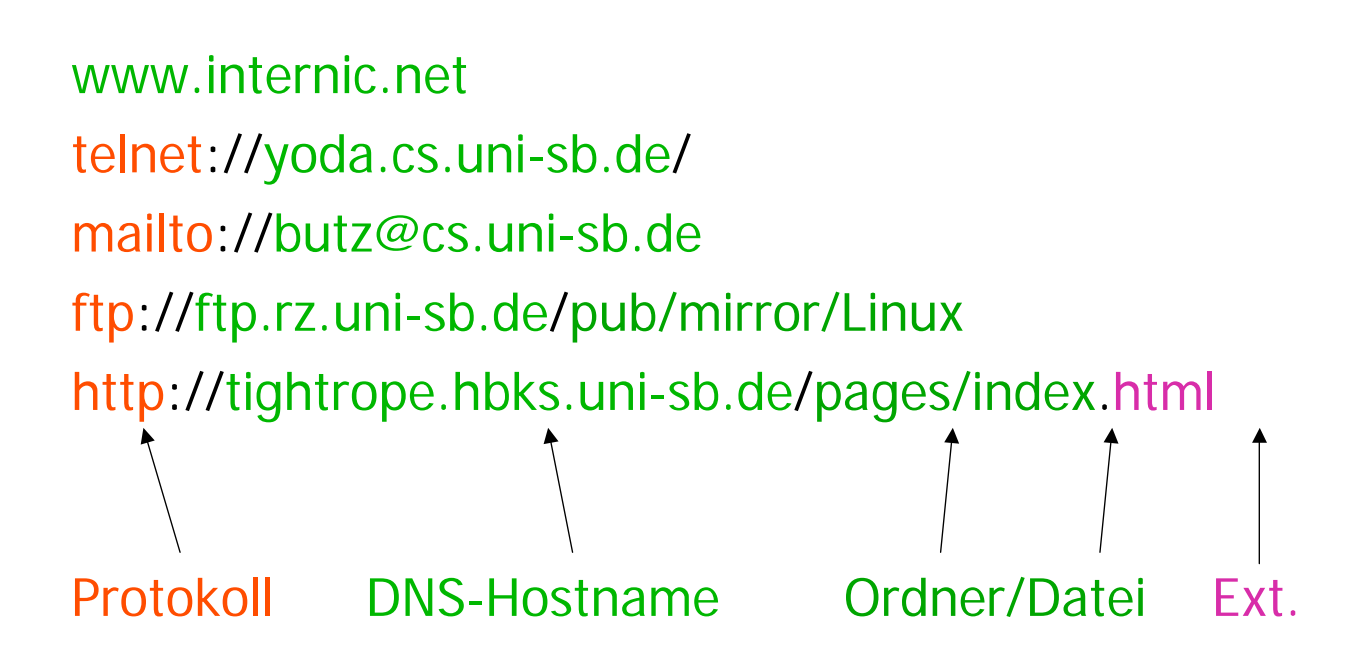

#### **URL: Gegenbeispiele & Tips**

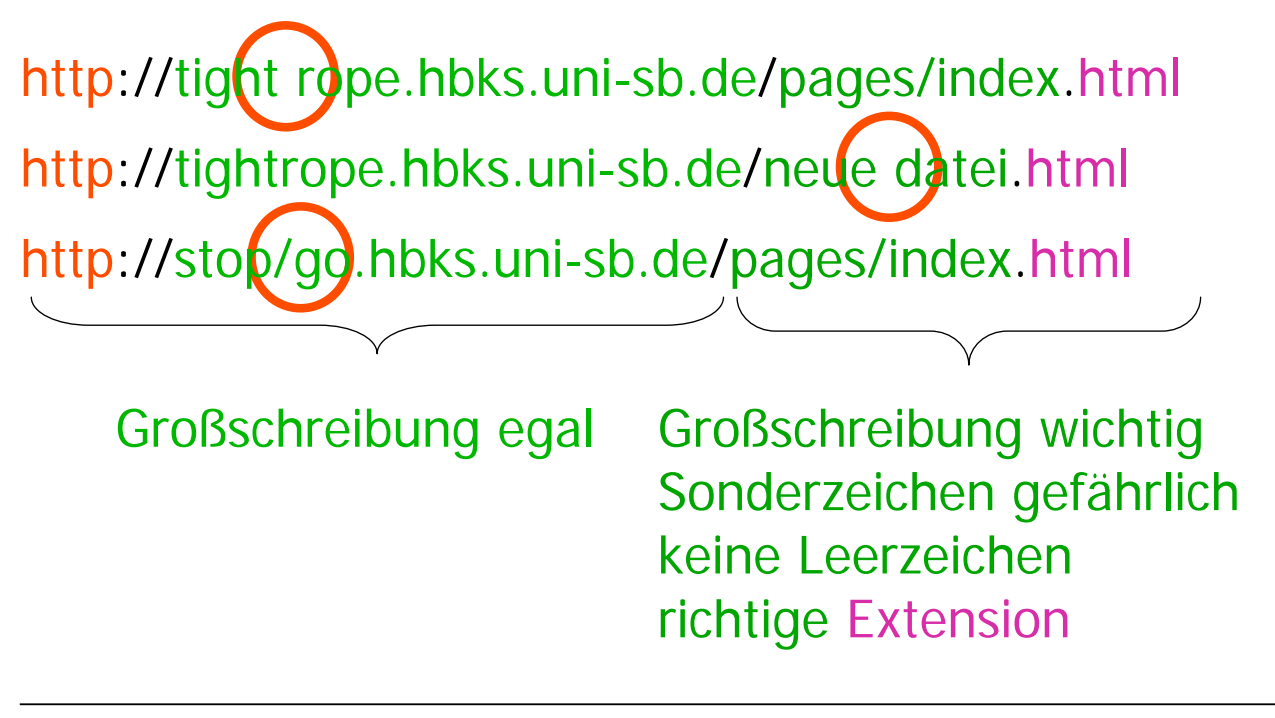

Ludwig-Maximilians-Universität München, Medieninformatik, Prof. Butz **Digitale Medien WS 2006/2007** - 3 - 99

#### **Zielgenaue Verweise: Dokumentinterne Anker**

- Hinter jeder Verweisadresse kann (mit # abgetrennt) eine Stelle in dem adressierten Dokument spezifiziert werden.
- Deklaration des Zielankers (z.B. in xyz.html): **<a name="hierher">Text</a>**
- Ansprechen des Zielankers: **<a href="xyz.html#hierher">Text</a>**

#### **Stilistische Anmerkungen zu Verweisen**

- Guter Stil:
	- Ankertext hat inhaltliche Bedeutung
- Beispiele:
	- Gut:
		- "Es steht auch vertiefende Information für Sie bereit."
	- Schlecht:
		- "Für vertiefende Information klicken Sie hier."
	- Gut:
		- "Zurück zur Institutsseite"
	- Schlecht: "back"

**Ludwig-Maximilians-Universität München, Medieninformatik, Prof. Butz Digitale Medien WS 2006/2007 – 3 - 101**

# **3. Zeichen und Schrift**

- 3.1 Medien Zeichen, Text, Schrift
- 3.2 Mikro-Typografie: Zeichensätze
- 3.3 Makro-Typografie: Gestalten mit Schrift
- 3.4 Hypertext und HTML (Fortsetzung)
	-
	- Allgemeines
	- Textstrukturierung
	- Tabellen
	- Cascading Style Sheets
	- Framesets
	- Medieneinbettung

Weitere Informationen: http://selfhtml.teamone.de

# **Tabellen (1)**

- Aufteilen der Fläche in Zeilen und Spalten in flexibler Weise
	- Klassische Tabellen, Matrizen
	- Allgemeines Hilfsmittel zum Layout (bei unsichtbar gemachten Trennlinien)
	- Achtung: Tabellen werden meist erst nach vollständigem Laden angezeigt
- Allgemeine Tabellenform:

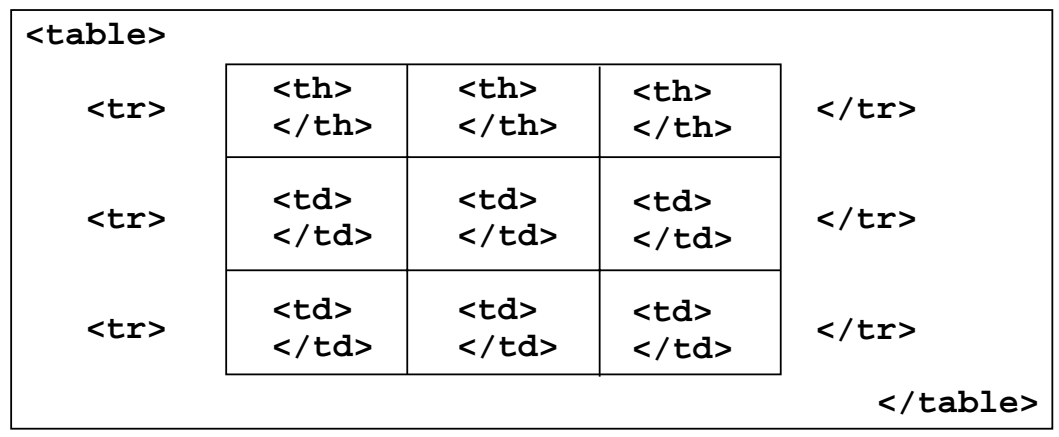

**Ludwig-Maximilians-Universität München, Medieninformatik, Prof. Butz Digitale Medien WS 2006/2007 – 3 - 103**

# **Tabellen (2)**

- Vordefinition der Spaltenbreite (schnellere Anzeige!)
	- **<colgroup> <col width=...> ... </colgroup>**
- Unregelmässige Zellen einer Tabelle
	- Zelle über mehrere Spalten: Attribut **colspan="***n***"** in **<th>** und **<td>**
	- Zelle über mehrere Zeilen: Attribut **rowspan="***n***"** in **<th>** und **<td>**
- Rahmen
	- Attribut **border="***n***"** in **<table>**
- Abstände
	- Abstand Rahmen-Zellen: Attribut **cellspacing="***n***"** in **<table>**
	- Abstand zwischen Zellen: Attribut **cellpadding="***n***"** in **<table>**
- Textformatierung, Ausrichtung etc.
	- Spezielle Attribute (z.B. **align**)
	- Cascading Style Sheets (sh. unten)